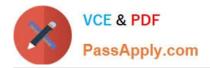

# MAGENTO2-CERTIFIED-ASSOCIATE-DEVELOPER<sup>Q&As</sup>

Magento 2 Certified Associate Developer

# Pass Magento MAGENTO2-CERTIFIED-ASSOCIATE-DEVELOPER Exam with 100% Guarantee

Free Download Real Questions & Answers **PDF** and **VCE** file from:

https://www.passapply.com/magento-2-certified-associate-developer.html

100% Passing Guarantee 100% Money Back Assurance

Following Questions and Answers are all new published by Magento Official Exam Center https://www.passapply.com/magento-2-certified-associate-developer.html 2024 Latest passapply MAGENTO2-CERTIFIED-ASSOCIATE-DEVELOPER PDF and VCE dumps Download

- Instant Download After Purchase
- 100% Money Back Guarantee
- 😳 365 Days Free Update

VCE & PDF

PassApply.com

800,000+ Satisfied Customers

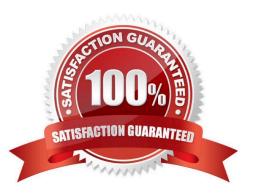

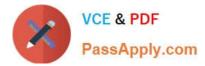

# **QUESTION 1**

You are building a report using complex SQL aggregations to locate the required data.

In what type of class do you put these SQL statements?

- A. Resource model
- B. Repository
- C. Model
- D. Helper

```
Correct Answer: C
```

### **QUESTION 2**

The constructor function for \Magento\Catalog\Model\Category contains this excerpt:

```
public function __construct(
    // ...
    Wagento\Store\Model\StoreManagerInterface $storeManager
    // ...
) { /* ... */ }
```

With the automatic dependency injection that Magento provides, how is the StoreManagerInterface resolved?

A. If no \$storeManager is provided, Magento\\'s code generator creates a shell concrete class based on \Magento\Store\Model\StoreManagerInterface

B. Magento finds all classes that implement \Magento\Store\Model\StoreManagerInterface (ordered alphabetically) and injects the first class.

C. Magento looks to the di.xml files in the entire system for a preference node for \Magento\Store\Model \StoreManagerInterface. This class is constructed and injected

D. Magento throws an exception because you cannot instantiate an interface

Correct Answer: A

# **QUESTION 3**

Magento 2\\'s architecture uses code to bootstrap a custom module that resides in app/code.

What two files are required to make a module usable? (Choose two.)

A. Helper/Data.php

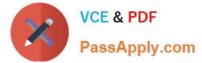

- B. etc/config.xml
- C. etc/module.xml
- D. registration.php

```
Correct Answer: CD
```

Reference: https://inchoo.net/magento-2/how-to-create-a-basic-module-in-magento-2/

# **QUESTION 4**

Assume that \$collection is a new instance of a class that extends Magento\Framework\Model\ResourceModel\Db\Collection\AbstractCollection, and \$ids is an array of ids.

How do you select a list of records from the database where the record ids are in the \$ids list?

A. \$collection->addFieldToFilter(`record\_id\\',[`in\\'=>\$ids]);

```
$collection->addFilter($filterBuilder
->setType('in')
->setValue($ids)
->create()
);
```

where \$filterBuilder is an instance of a Wagento\Framework\Api\FilterBuilder class.

В.

- C. \$collection->in(\$ids);
- D. \$collection->filterIn(\$ids);

Correct Answer: A

 $Reference: \ https://magento.stackexchange.com/questions/121040/how-to-get-product-collections-by-set of-ids-in-magento-2$ 

# **QUESTION 5**

A module declares the route:

```
<route id="mymodule" frontName="custom">
```

What is the layout handle of the storefront path /custom/feature/?

- A. mymodule\_feature
- B. custom\_feature
- C. mymodule\_feature\_index

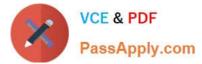

D. custom\_feature\_index

Correct Answer: B

# **QUESTION 6**

There are two different configurable products which both share one variation. The shared variation is

represented by the same simple product.

A customer added both configurables to the cart with the same selected variation?

How will they be displayed?

A. As two separate line items with quantity 1 each

- B. As one line item which lists both configurable products with quantity 1 each
- C. As one line item of the first product with quantity 2
- D. As one line item of the second product with quantity 2

Correct Answer: B

Reference: https://firebearstudio.com/blog/the-complete-guide-to-magento-2-configurable-products.html

# **QUESTION 7**

You want to declare a block of the type \Magento\Framework\View\Element\Template with a template named view.phtml in the layout XML.

What is the correct layout declaration for this?

```
A. <block class="Magento\Framework\View\Element\Template" name="myblock" template="view.phtml" scope="MyCompany_MyModule" />
```

- C <block class="Magento\Framework\View\Element\Template" name="myblock" template="MyCompany/MyModule/view/frontend/templates/view.phtml" />

# A. B. C.

```
<block class="Magento\Framework\View\Element\Template" name="myblock" template="MyCompany MyModule::view.phtml" />
```

D.

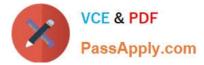

#### Correct Answer: C

Reference: https://www.mageplaza.com/magento-2-module-development/view-block-layout-templatemagento-2.html

#### **QUESTION 8**

You are reviewing a Magento module and see a directory named Service. What can you determine from this directory\\'s name?

- A. It is where the API response cache is stored
- B. It is where API-related configuration resides
- C. It is where the module\\'s service contracts are stored
- D. You need to review the files in this folder to understand its purpose

Correct Answer: D

Reference: https://stackoverflow.com/questions/55337322/what-is-the-use-of-service-directory-inmagento-2

# **QUESTION 9**

You have to install a new module on the production environment. All the module is adding a new product attribute. You enabled maintenance mode, copied the module code, run bin/magento setup:upgrade and disabled maintenance mode.

What two risks does this process pose? (Choose two.)

- A. It will clean all caches which will cause a performance degradation
- B. The new attribute will be invisible on the storefront until the cache is cleaned manually
- C. It will void all active sessions
- D. It will clean static assets from the pub/static folder

Correct Answer: BC

#### **QUESTION 10**

You are developing a module and need to add another column to a table introduced by another module MyCompany\_MyModule via db schema.

How do you do that?

- A. Create a etc/db\_schema.xml file in your module, add the column and run bin/magento setup:upgrade
- B. Create a etc/db.xml file in your module, add the column and run bin/magento setup:dbschema:upgrade
- C. Run a command: bin/magento setup:db-schema:upgrade

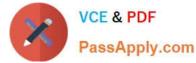

D. Create a etc/db\_schema\_whitelist.json file in your module, add the column and run bin/magento setup:upgrade

Correct Answer: C

# **QUESTION 11**

In a custom module you are adding a new field to the store configuration. The field will set the value for the configuration path mycompany/mymodule/myoption.

How do you supply the default value for that configuration option?

- A. In the config/default/mycompany/mymodule/myoption node in the etc/config.xml file
- B. In the system/mycompany/group/mymodule/field/myoption node in the etc/system.xml file

C. In the menu/default/section/group/field node in the file etc/adminhtml/menu.xml

D. In the system/section/group/field/value node in the etc/adminhtml/system.xml file

#### Correct Answer: A

# **QUESTION 12**

\Magento\Sales\Model\Api\OrderRepositoryInterface::getList accepts a SearchCriteriaInterface to filter and sort information.

What class assists in creating an instance for SearchCriteriaInterface?

- A. \Magento\Framework\Api\SearchCriteriaFactory
- B. \Magento\Framework\Api\SearchCriteriaBuilder
- C. \Magento\Sales\Model\Order\SearchCriteria
- D. \Magento\Backend\Api\SearchCriteriaGenerator

Correct Answer: B

Reference: https://github.com/magento/magento2/blob/2.3/lib/internal/Magento/Framework/Api/ SearchCriteriaInterface.php

#### **QUESTION 13**

Which three scopes can be used to set different System Configuration values in Magento? (Choose three.)

- A. Language
- B. Area
- C. Store View

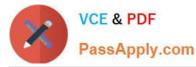

- D. Store
- E. Website
- Correct Answer: BCE

Reference: https://devdocs.magento.com/guides/v2.3/config-guide/cli/config-cli-subcommands-configmgmt-set.html

### **QUESTION 14**

A merchant gives you the module MyCompany\_MyModule to install.

How do you identify which REST endpoints are supported by the module?

- A. REST endpoints are declared in etc/webapi\_rest/di.xml
- B. Every public method of every interface in the Api folder automatically is exposed as a REST endpoint
- C. REST endpoints are declared in etc/rest.xml
- D. REST endpoints are declared in etc/webapi.xml

Correct Answer: D

#### **QUESTION 15**

You are implementing a before plugin in MyCompany\_Magic. It will intercept the same method that MyCompany\_Admission is already intercepting using a before plugin: Topmenu::getBlockHtml

Which two actions are required to ensure the new plugin will execute last? (Choose two.)

- A. Include a sortOrder="20" on the new plugin in MyCompany\_Magic\\'s etc/di.xml file
- B. Configure plugin sequencing for both plugins in MyCompany\_Magic\\'s etc/plugin\_sequence.xml file
- C. Set a sortOrder="10" for MyCompany\_Admission\\'s plugin in MyCompany\_Magic\\'s etc/di.xml
- D. Add MyCompany\_Admission as a dependency in MyCompany\_Magic\\'s etc/module.xml file

Correct Answer: CD

| Latest MAGENTO2-CERTIF | MAGENTO2-CERTIFIED- | MAGENTO2-CERTIFIED- |
|------------------------|---------------------|---------------------|
| IED-ASSOCIATE-         | ASSOCIATE-DEVELOPER | ASSOCIATE-DEVELOPER |
| DEVELOPER Dumps        | VCE Dumps           | Exam Questions      |